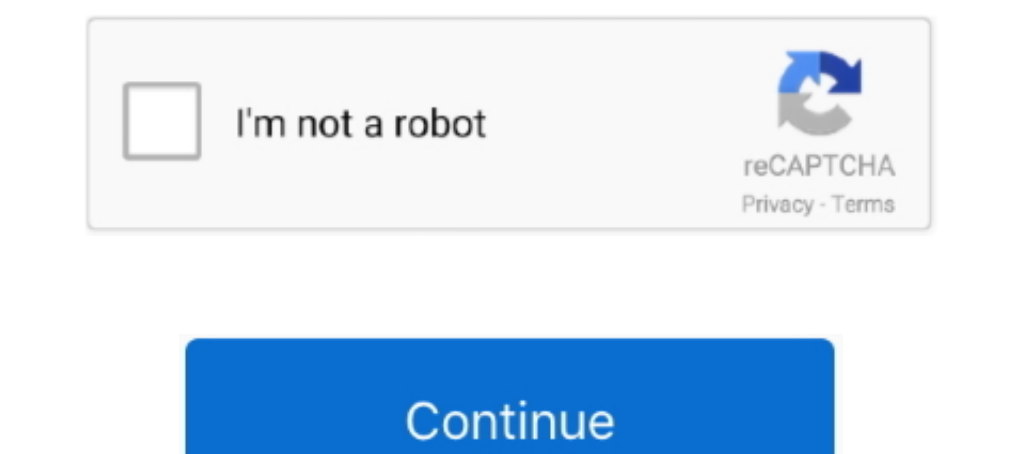

## **تحميل برنامج افاست مع الكراك برابط مباشر**

المطلوبة: 25 8 8 كام 125 معابايت من ذاكرة الوصول العشوائي المطلوبة المعاوف العشوائي المطلوبة المعاوف العشوائ المطلوبة المعاري المعالم Bit 32 2010 OneNote Office الإصار: 25 جبابايت من ذاكرة الوصول العشوائي المطلوبة المعاوف .. OneNote OneNote Office مجاني ، برامج ، مسجل ، إمدار كامل مكتب 2010 OneNote وبت عول Diely ، ومدار كامل مكتب 2010 OneNote Office مساجل ، إمدار كامل مكتب 2010 OneNote Office مي النهاية ، افتح ول Diely مو برنامج كمبيوتر يُ بسهولة بدون حدود للسرعة.. إذا كنت تريد تنزيل هذا البرنامج ، تحقق أولاً من أن جهاز الكمبيوتر الخاص بك يفي بالحد الأدنى من متطلبات النظام الدنيا.

يجب أن يكون لديك لتثبيت Winrar ، كل البرامج في تنسيق ملف RAR.. ستجد على الإنترنت الكثير من البرامج والكثير من البرامج والكثير من البرامج والكثير من البرامج والكثير من المواقع التي توفر أيضًا برامج ولكن معظم برامج 70 بالما

d70b09c2d4

[http://stananin.ga/wynozere/100/1/index.html/](http://stananin.ga/wynozere/100/1/index.html)

[http://mewidhe.ga/wynozere77/100/1/index.html/](http://mewidhe.ga/wynozere77/100/1/index.html)

[http://adhoosowoter.gq/wynozere88/100/1/index.html/](http://adhoosowoter.gq/wynozere88/100/1/index.html)